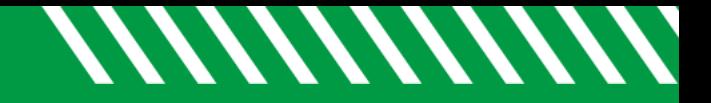

## Direct Links – Service

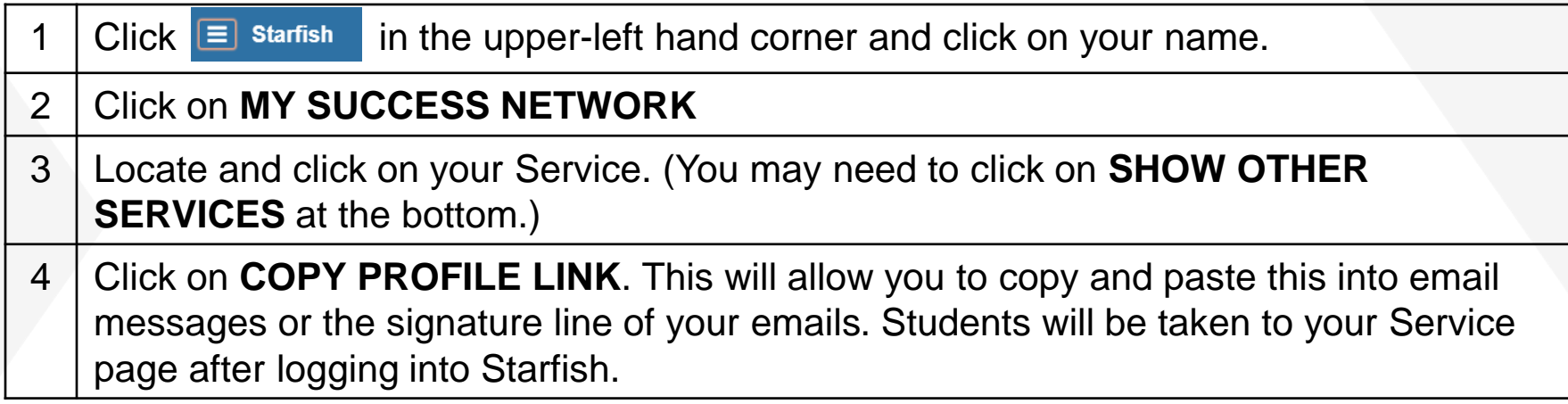

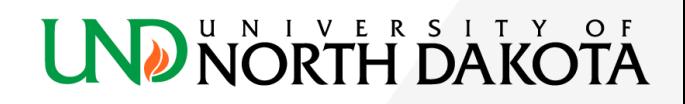